<span id="page-0-0"></span>Bazy Danych i Usługi Sieciowe Wstęp do problematyki baz danych

Paweł Daniluk

Wydział Fizyki

Jesień 2014

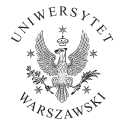

P. Daniluk (Wydział Fizyki) [BDiUS w. I](#page-29-0) Jesień 2014 1/17

4日)

 $QQ$ 

# Plan wykładu

### Bazy danych

- **O** Motywacja
- Podstawowe pojęcia
- Model relacyjny
- **<sup>4</sup>** Normalizacja
- Modelowanie związków encji
- SQL (Structured Query Language)
- Wydajność

#### Usługi sieciowe

- **O** Sieci lokalne i internet
- Model klient-serwer
- Wybrane protokoły sieciowe (RPC, HTTP)
- Aplikacje internetowe (PHP, AJAX)
- Język XML
- Bezpieczeństwo
- Publiczne bazy danych i usługi związane z bioinformatyką
- Komputery dużej mocy

**◆ ロ ▶ → 伊** 

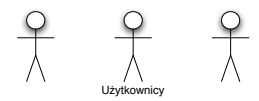

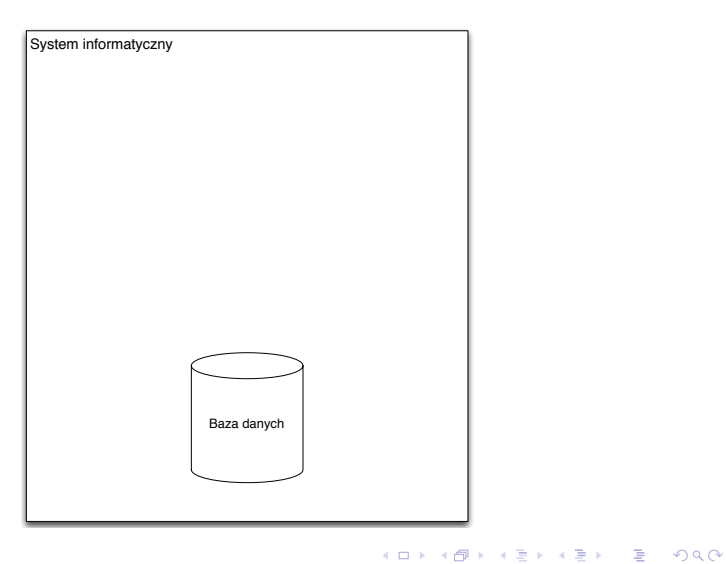

P. Daniluk (Wydział Fizyki) [BDiUS w. I](#page-0-0) Jesień 2014  $3/17$ 

### Wymagania

- <sup>1</sup> Dane są niezależne od korzystających z nich aplikacji
- <sup>2</sup> Długi czas przechowywania (kilkadziesiąt lat)
- <sup>3</sup> Ilość danych przekracza rozmiar pamięci operacyjnej
- <sup>4</sup> Równoczesny dostęp wielu użytkowników
- **6** Wydajność
- **6** Bezpieczeństwo

4日)

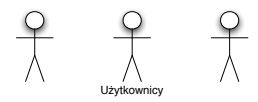

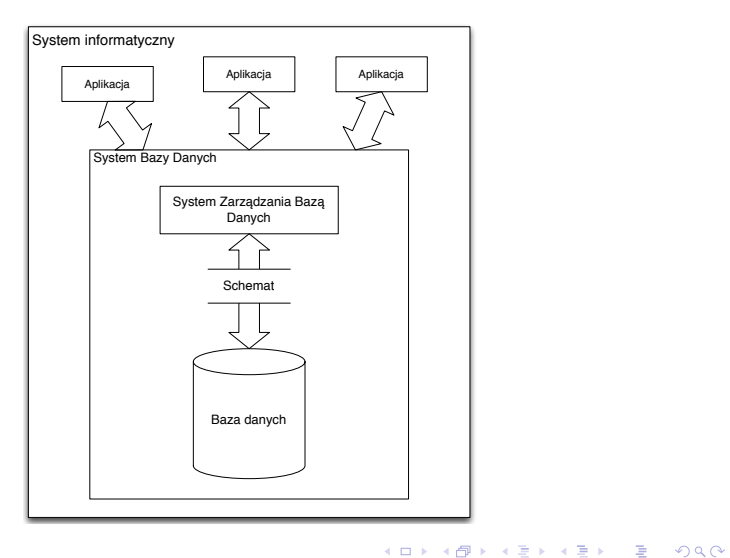

P. Daniluk (Wydział Fizyki) [BDiUS w. I](#page-0-0) Jesień 2014 **5 / 17** 

## Spójność bazy danych

- **1** Zgodność danych z rzeczywistością
- <sup>2</sup> Zgodność zależności między danymi z przyjętym modelem
- **3** Odporność na błędy i awarie
- <sup>4</sup> Brak anomalii związanych ze współbieżnym dostępem
- <sup>5</sup> Odporność na błędy użytkowników

4日)

## **Transakcje**

- Atomic wykonują się w całości albo wcale
- Consistent nie naruszają spójności bazy danych
- $\bullet$  Isolated są od siebie niezależne
- Durable wynik zakończonej transakcji nie może zostać utracony

4日)

### Zastosowania

- Przetwarzanie transakcyjne (On-Line Transaction Processing) OLTP
	- $\triangleright$  systemy ewidencyjne
- Przetwarzanie analityczne (On-Line Analytical Processing) OLAP
	- $\blacktriangleright$  hurtownie danych
- o Inne
	- ▶ Computer Aided Desing CAD
	- $\triangleright$  Geographical Information Systems GIS
	- ▶ Protein Data Bank PDB

4日)

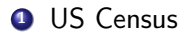

 $299$ 

÷ b.

 $A \Box B$   $A \Box B$   $A \Box B$ 

#### **1 US Census**

 $\triangleright$  W 1880 spisano 50 mln ludzi. Wyniki sumowano 7 lat.

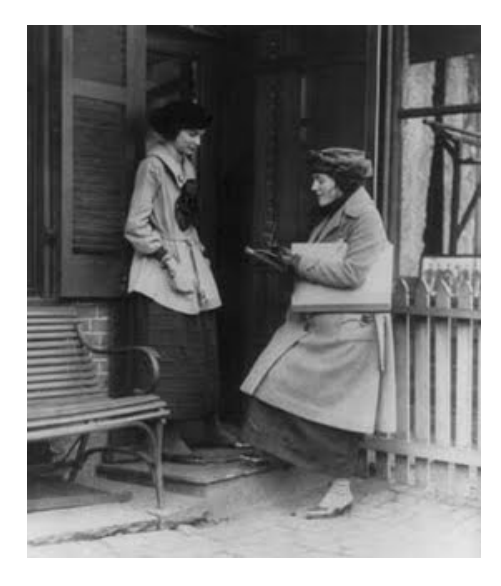

4 ロ → 4 伊

 $QQ$ 

### **1 US Census**

- $\triangleright$  W 1880 spisano 50 mln ludzi. Wyniki sumowano 7 lat.
- $\triangleright$  W 1890 spisano 62 mln. Wyniki sumowano 2.5 roku. Zastosowano wynalazek Hermana Holleritha.

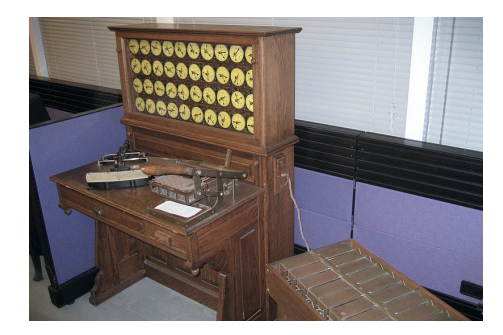

4 ロ → 4 伊

 $QQ$ 

### **1 US Census**

- $\triangleright$  W 1880 spisano 50 mln ludzi. Wyniki sumowano 7 lat.
- $\triangleright$  W 1890 spisano 62 mln. Wyniki sumowano 2.5 roku. Zastosowano wynalazek Hermana Holleritha.
- <sup>2</sup> Tabulatory

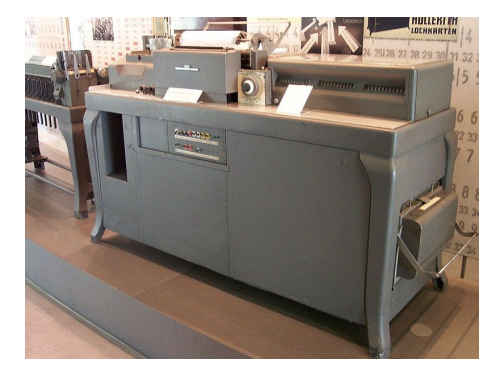

4 0 8 4

### **1 US Census**

- $\triangleright$  W 1880 spisano 50 mln ludzi. Wyniki sumowano 7 lat.
- $\triangleright$  W 1890 spisano 62 mln. Wyniki sumowano 2.5 roku. Zastosowano wynalazek Hermana Holleritha.
- **2** Tabulatory
- <sup>3</sup> Lyons Electronic Office (LEO) (8 KB pamięci)

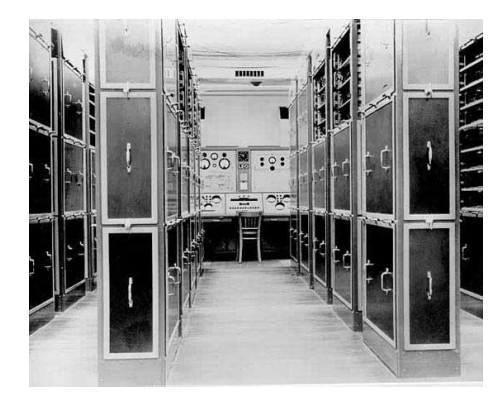

4日)

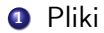

#### Flat File Model

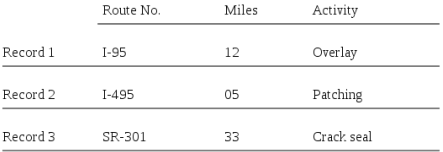

**K ロ ト K 伊 ト K ヨ ト** 

B

 $299$ 

÷,

× **B** 

#### **0** Pliki

**2** Model hierarchiczny

#### **Hierarchical Model**

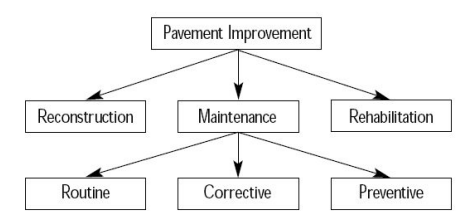

**Kロト K同** 

 $\sim$ -47 э × × **B**   $2Q$ 

÷,

#### **0** Pliki

- **2** Model hierarchiczny
- **3** Model sieciowy

#### Network Model

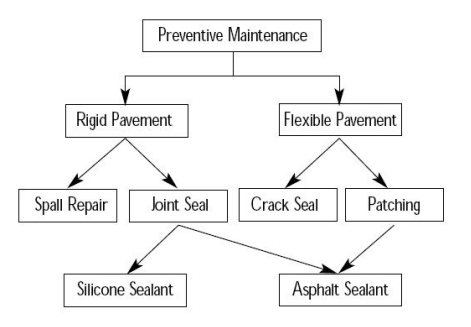

**◆ ロ ▶ → 伊** 

 $\sim$ → 手下  $\mathcal{A}$   $QQ$ 

÷ .. B

#### **0** Pliki

- **2** Model hierarchiczny
- **3** Model sieciowy
- **4** Model relacyjny

#### **Relational Model**

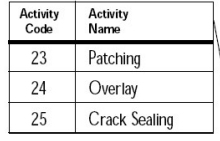

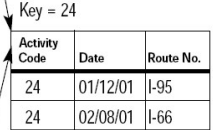

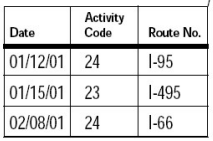

4日)

э

 $QQ$ 

- **0** Pliki
- **2** Model hierarchiczny
- **3** Model sieciowy
- **4** Model relacyjny
- **6** Model obiektowy

#### **Object-Oriented Model**

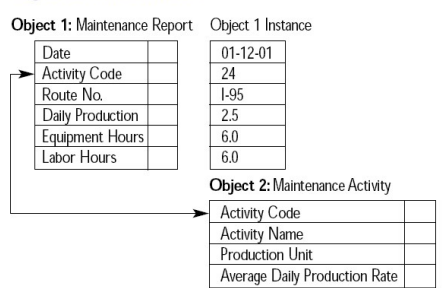

**In** 

 $2Q$ 

 $\mathcal{A} \equiv \mathcal{B} \cup \mathcal{A}$  $\equiv$ 

 $\sim$ 

**◆ ロ ▶ → 伊** 

# Przykład

#### **Pracownicy**

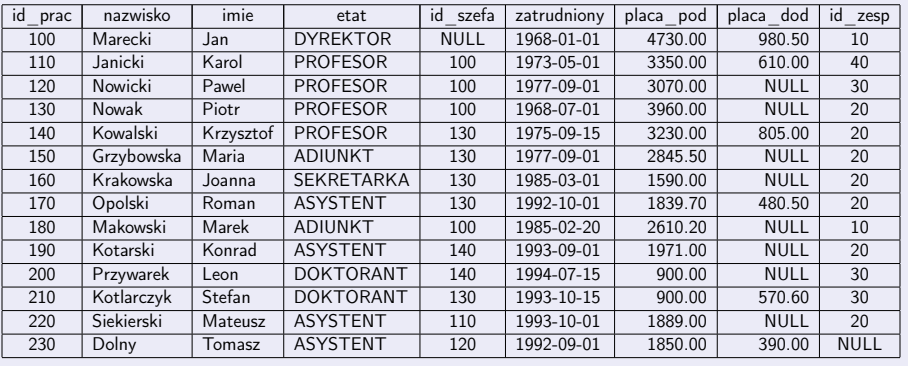

- Klucze podstawowe id\_prac, (nazwisko, imie)
- $\bullet$  Klucze obce id szefa, id zesp

**◆ロト ◆ 伊** 

 $\triangleright$   $\rightarrow$   $\equiv$ 

 $2Q$ 

# Przykład c.d.

#### **Pracownicy**

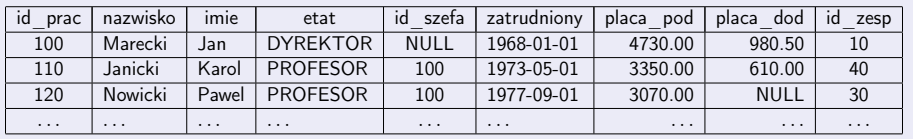

#### **Etaty**

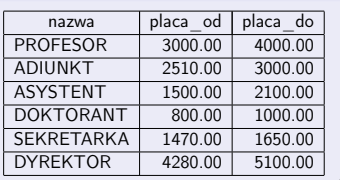

#### Zespoły id zesp | nazwa | adres 10 | Administracja | Piotrowo 2 20 Systemy rozproszone Piotrowo 3a<br>30 Systemy eksperckie Strzelecka 14 30 Systemy eksperckie 40 Algorytmy Wieniawskiego 16 50 Badania operacyjne Mielzynskiego 30

← □ ▶ → r f 印

 $\bullet$  Klucze podstawowe – id prac, (nazwisko, imie), nazwa, id zesp

- Klucze obce id szefa, nazwa, id zesp
- Więzy placa\_od  $\leq$  placa\_pod  $\leq$  placa\_do

 $2Q$ 

Język SQL (Structured Query Lanquage)

- Opracowany w latach siedemdziesiątych w IBM
- Ustandaryzowany
- Deklaratywny

### Przykład

```
SELECT nazwisko, etat, placa_pod
FROM pracownicy
WHERE id_zesp=30 AND etat='kierownik';
```
4 0 8 4

Operacje na danych. Między innymi:

Wyszukiwanie SELECT

#### Przykład

SELECT nazwisko, etat, placa\_pod FROM pracownicy WHERE id\_zesp=30 AND etat='kierownik';

**◆ ロ ▶ → 伊** 

Operacje na danych. Między innymi:

- Wyszukiwanie SELECT
- **O** Wstawianie INSERT

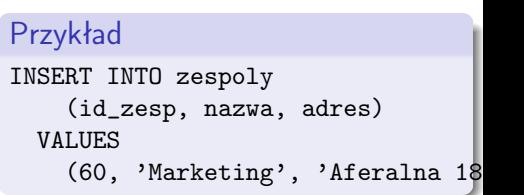

4日)

Operacje na danych. Między innymi:

- Wyszukiwanie SELECT
- **Wstawianie INSERT**
- Aktualizacja UPDATE

### Przykład

UPDATE pracownicy SET pensja\_pod = pensja\_pod \* 1.5 WHERE etat='dyrektor';

4 0 8

Operacje na danych. Między innymi:

- Wyszukiwanie SELECT
- **Wstawianie INSERT**
- Aktualizacja UPDATE
- **O** Usuwanie DELETE

#### Przykład

DELETE FROM pracownicy WHERE imie  $=$  'Jan' AND nazwisko = 'Kowalski';

4日)

SQL DDL(Data Definition Language)

Operacje na definicjach elementów. Między innymi:

**• Tworzenie CREATE** tabel, baz danych, indeksów, ...

#### Przykład

CREATE TABLE zespoly ( id\_zesp int(11) NOT NULL, nazwa varchar(50) NOT NULL, adres varchar(100) NOT NULL, PRIMARY KEY (id\_zesp)

4日)

)

SQL DDL(Data Definition Language)

Operacje na definicjach elementów. Między innymi:

- **Tworzenie CREATE** tabel, baz danych, indeksów, ...
- Usuwanie DROP j.w.

Przykład

DROP TABLE pracownicy

4日)

SQL DDL(Data Definition Language)

Operacje na definicjach elementów. Między innymi:

- **Tworzenie CREATE** tabel, baz danych, indeksów, ...
- Usuwanie DROP j.w.
- $\bullet\,$  Modyfikacja ALTER np. dodawanie kolumny

#### Przykład

ALTER TABLE pracownicy ADD telefon VARCHAR(255);

4日)

# SQL DCL(Data Control Language)

Operacje uprawnieniach do obiektów bazodanowych. Między innymi:

- GRANT
- **REVOKE**
- **o** DENY

4日)

## <span id="page-29-0"></span>Strona wykładu

# http://bioexploratorium.pl/wiki/ Bazy\_danych\_i\_usługi\_sieciowe - 2014z

**◆ ロ ▶ → 伊** 

 $200$